$\overline{1000}$ 

1000

- 13 ISBN 9787113105723
- 10 ISBN 7113105726

出版时间:2010-1

 $(2010-01)$ 

页数:362

版权说明:本站所提供下载的PDF图书仅提供预览和简介以及在线试读,请支持正版图书。

www.tushu000.com

## 1000

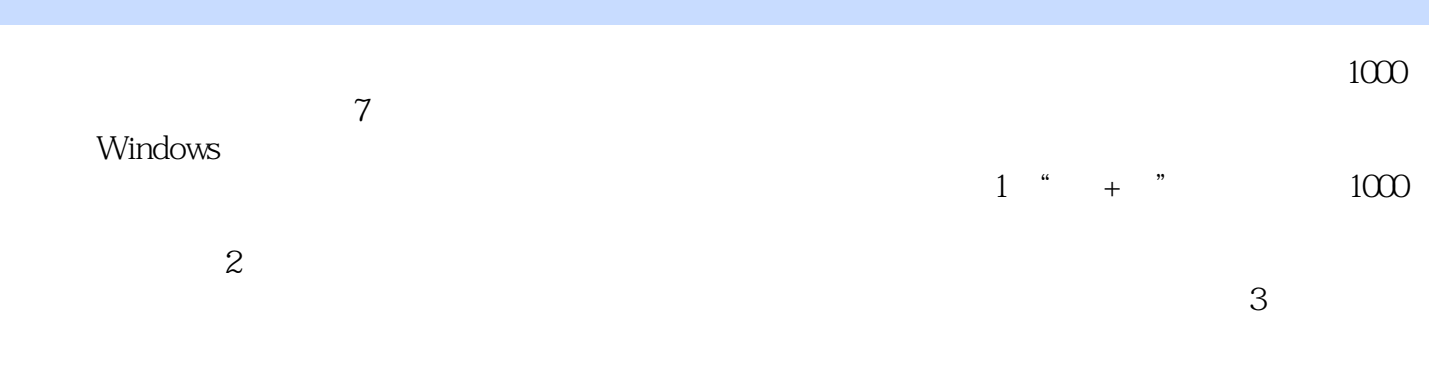

## $\overline{1000}$

 $1000$  $1000$  7 windows windows  $1000$  $1000$ 

Chapter1 1.1 CPU 1.1 CPU 2 CPU 3 CPU 4 5 CPU 6 CPU TCPU 8 9 10 CPU  $11$  and  $12$  and  $13$  AMIBIOS 14 15 16BIOS 17 18 19 19 20 NumLock 21 SATA 22 23 CMOS Battery State Low 24 25 USB 26 Overrideenable defaults loaded 27 CPU and the above as the invalidsystem configuration data?  $29$  SETUP  $30$ Monitor Warning 31 PressESC to skip memory test 32 33  $CMOS$  34  $35$  cache  $12$  $\frac{1}{2}$  2 3 " " 4  $5$  0  $7$ MemorvWrite ReadFailure 8 2 by 9 and 9 percent 10 and 10 and 10 and 10 and 10 and 10 and 10 and 10 and 10 and 10 and 10 and 10 and 10 and 10 and 10 and 10 and 10 and 10 and 10 and 10 and 10 and 10 and 10 and 10 and 10 and WarningSPDnot foundatdimme 11 Systemerror Memoryparityerrordetected systemhalted 12 13 InvalidDrive Specification 14 DriveFa11umRun SetupIJtility,PressToResume 15 16 Harddisk(s) diagnosisfail 17 NoROM Basic SytemHalted 18 30 19 30 21 22 Windows 23 24  $\,$ Secondatrymaster harddiskfail and 25 to 28 april 27 to 27 april 27 to 27 april 27 to 27 april 27 april 27 april 27 april 27 april 27 april 27 april 27 april 27 april 27 april 27 april 27 april 27 april 27 april 27 april 27  $1 \t3$  1  $2 \t3$ 4 3D 5 6 3D 7 3D 8 9 9 10 11 BIOS 12 WindowsXP 13 BIOS 14 RIOS 15 16 Windows 17 LCD 18  $19$  21 LCD 22  $23$   $24$   $25$  $1 \t4 \t1 \tCD \t2 \t3$ 4 5 " " 6 MP3 7 现蓝屏例8 找回丢失的音量控制图标例9 解决声卡爆音问题例10 运行程序偶尔出现爆音例11 环绕立体 12 " " 13 CD 14 15  $16$  1.5 1.5  $1$   $2$ DirectCD 3 4 5 VCD 6 BufferUnderrun 7 3 8 CD CD  $9$  10  $11$  12  $12$  $13$  14  $15$  $16$  17  $18$  $1\,6$  1  $2$  $3$  **4** a  $5$ 亮例6 电脑辐射威胁例7 系统升级后电脑无法启动例8 屏幕时亮时灭例9 电脑会反复自动重启1.7 键盘  $1$  and  $2$  3 USB  $4$  $5$  a  $6$   $7$   $8$ e to the modern the state of the 10 state and the 11 state and an end of the 11 state and an end of the 11 state and an end of the 11 state and an end of the 11 state and an end of the 11 state and an end of the 11 state a 12 13 13 14 14 15 Keyboarderroror nokeyboardpresent 16 17 18 18 19 USB  $Chapter2$   $2 \t1$   $1$  $2 \qquad 3 \qquad 4 \qquad 5$ 

 $1000$ 

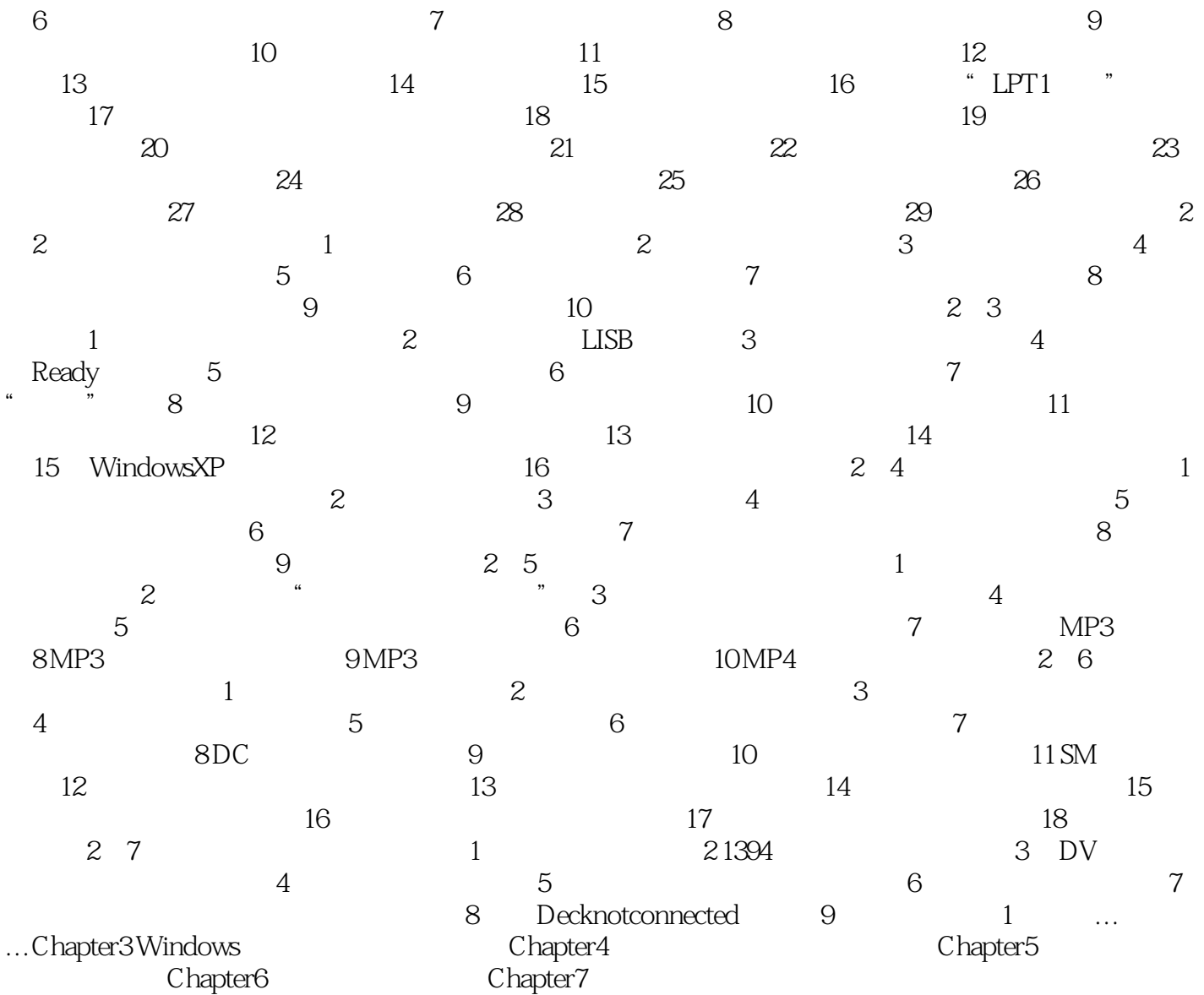

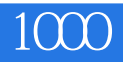

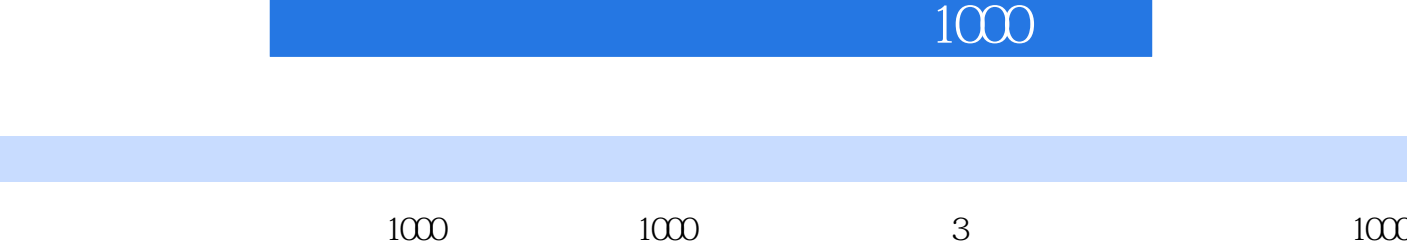

 $1000$  $7$  $\approx$  300

 $1000$ 

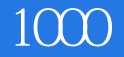

本站所提供下载的PDF图书仅提供预览和简介,请支持正版图书。

:www.tushu000.com